# bretschneider [3]

# Guidelines **Guidelines and information for creating print data**

# **Content**

#### 1. Technical requirements **Page 2**

- 1.1 Data qualities
- 1.2 Proportion
- 1.3 Chromatic colour
- 1.4 Image and font
- 1.5 Barcode

#### 2. Print finishing **Page 3**

- 2.1 Foil covered-/ black material / Natural material with additional opaque white
- 2.2 Spot varnish
- 2.3 Spot varnish in drip off

#### 3. Hot foil embossing and the Page 4

- 3.1 General
- 3.2 Do not create contours
- 3.3 Use Pathfinder
- 3.4 Do not use white elements to cut out hot foil objects

Please contact us if you have any questions about your print data: vorstufe@bretschneider.de

#### The perfection of your print data

# **1.** Technical requirements

#### 1.1 Data qualities

- For orders with embossing and varnish effects we require coercively open data with an additional view PDF for control.
- Please create the data so that no additional plug-ins are needed
- Data can be provided by e-mail up to 15 MB, download link or FTP
- Please always send data as ZIP compressed file

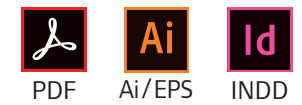

Data from unlisted programs may be associated with additional costs.

#### 1.2 Proportion

- Print data must be built up on the Bretschneider dieline on a scale of 1:1
- Line thicknesses minimum 0,1mm

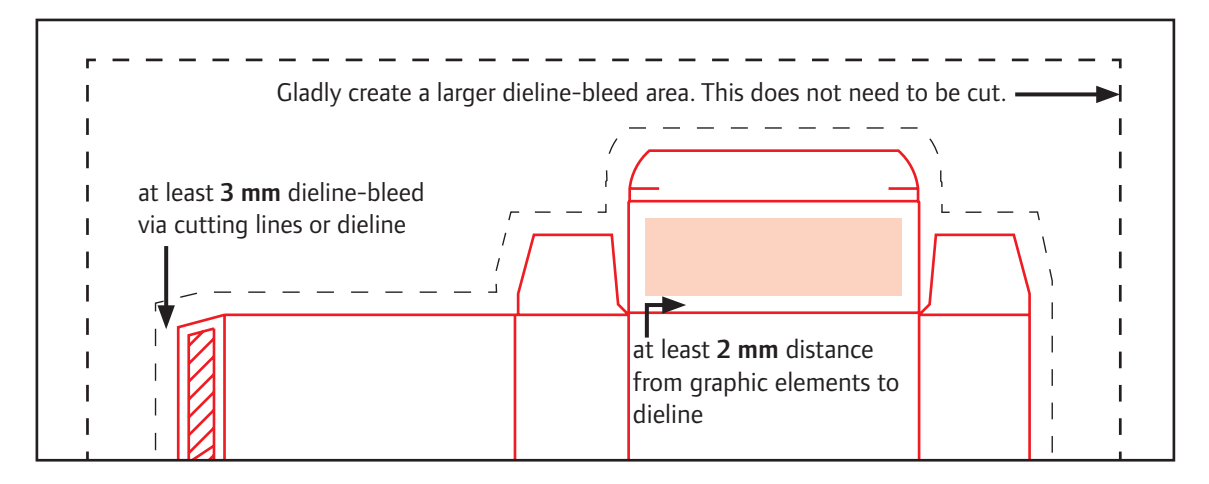

#### 1.3 Chromatic colour

- Please do not create traps
- Black elements must be 100% solid black
- Please do not set white objects and texts to overprint
- The spot color of our dieline (RB-Stanze-R) with the attribute overprint must be kept
- Save images with ISO Coated V2 profile
- $\cdot$  Please supply deviating profiles
- Color space: CMYK, Spot colors: Pantone, HKS
- Please do not create material simulations

#### 1.4 Image and font

- Please supply all linked and used files and fonts
- Minimum print resolution images: 300 dpi, bitmap 1200 dpi, max. ink coverage 300 %
- If you do not want to include fonts, please convert all texts to paths
- Minimum font size: Positive 5 pt Negative 6 pt Polychromatic 6 Pt

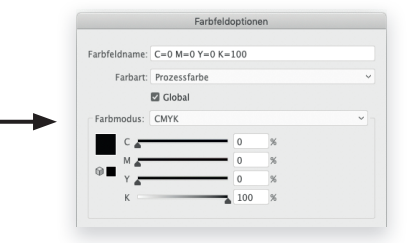

bretschneider

#### 1.5 Barcodes

- For maximum readability we can generate and install the EAN-code ourselves
- The contrast between EAN-code and background must be as high as possible
- EAN, 2D and QR codes must be single color, preferably 100% black or dark spot color

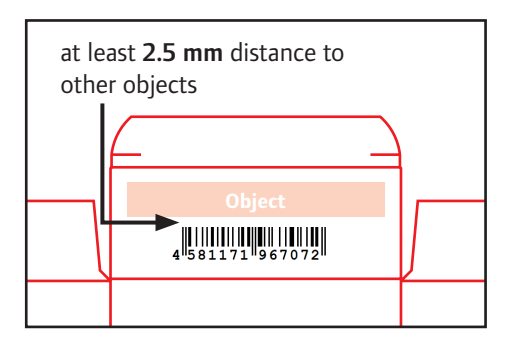

# **2.** Print finishing

#### 2.1 Foil covered-/black material/ Natural material with additional opaque white

- No material simulation may be created in the print data.
- Opaque white elements must be applied as an overprinting spot color above the print.
- For optimal production, indent objects created in opaque white by 0.05 mm.
- White texts are also created in opaque white

#### 2.2 Spot varnish

• The coating effect must be created positive as an overprinting spot color with a unique name

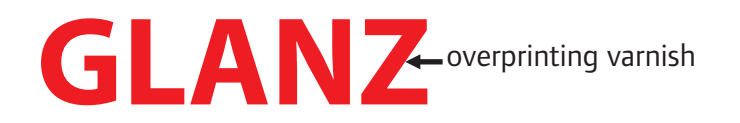

#### 2.3 Spot varnish in drip off

• For a DripOff matt/gloss effect, the glossy areas must be applied negatively

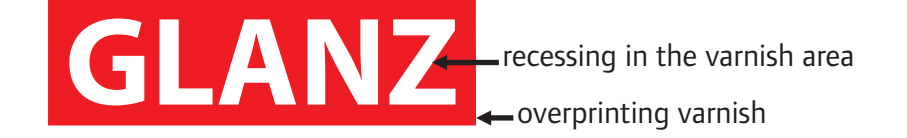

# **3.**Hot foil embossing

#### 3.1 General

- Only vector files can be processed (e.g. Illustrator), no pixel files
- Embossing objects are created as overprinting spot color and as a net path without contours
- Minimum line thickness: Positive 0.1 mm Negative 0.35 mm

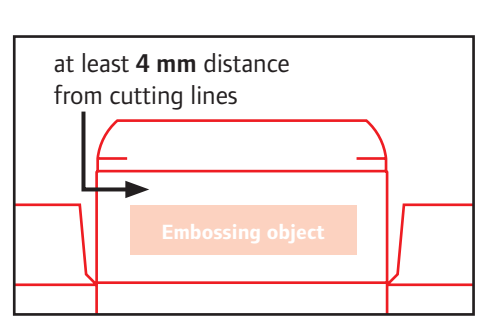

#### 3.2 Do not create contours

- The contours look correct on the screen, but cannot be technically taken into account
- With contours, the hot foil stamping will not meet the desired result

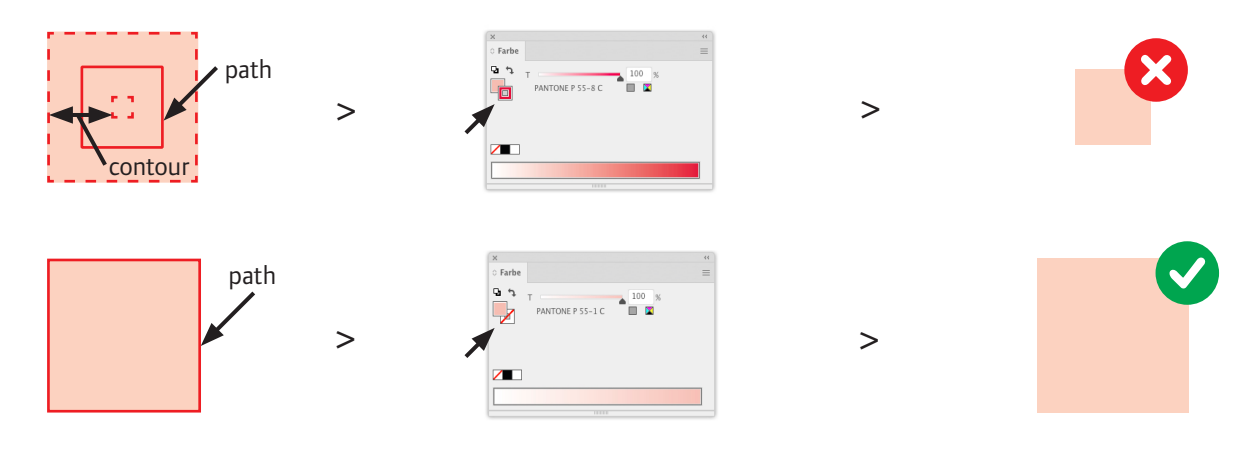

#### 3.3 Use Pathfinder

control area

- To ensure that hot foil objects can be processed correctly, take care that paths are closed
- It must be one object and not many composite objects without reference to each other

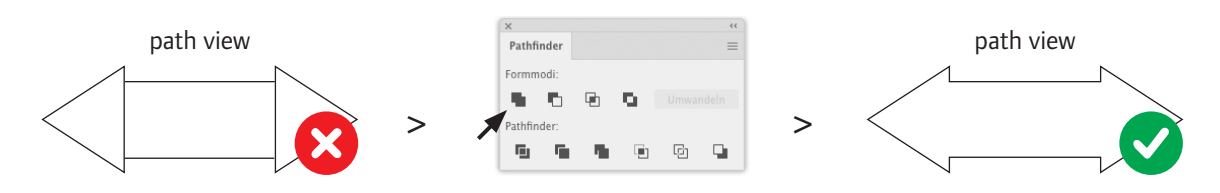

#### 3.4 Do not use white elements to cut out hot foil objects

- The white box must be subtracted, this creates one object
- For control purposes, you can place a contrasting color area underneath, but after the test it must be removed

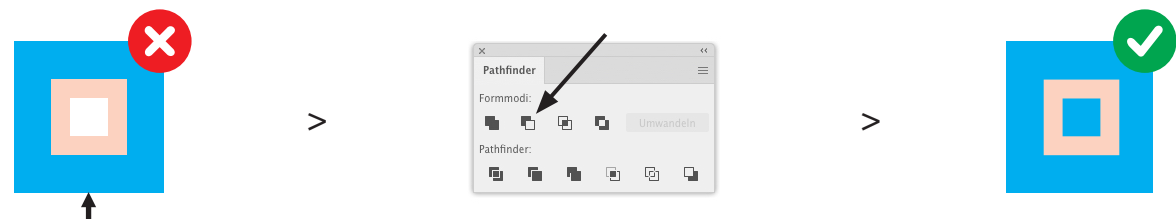